## 看護学研究方法論

# 第3回 研究における文献検討・倫理 文献の検索方法 2023.10.23 MMC演習室

2023.10.23 MMC演習室<br>**滋賀医科大学 附属図書館 利用支援係**<br>hqjouser@belle.shiga-med.ac.jp hqjouser@belle.shiga-med.ac.jp

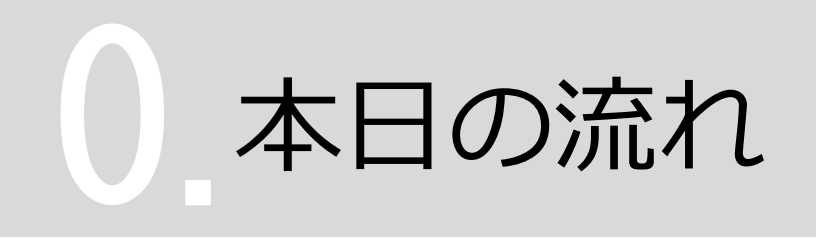

## 1. 文献検索の前に

# 本日の流れ<br>1. 文献検索の前に<br>2. データベースを使って文献を探す<br>3. 文献を入手する 1. 文献検索の前に<br>2. データベースを使って文献を探す<br>3. 文献を入手する<br>4. まとめ 2. データベースを使って文<br>3. 文献を入手する<br>4. まとめ

## 1. 文献検索の前に

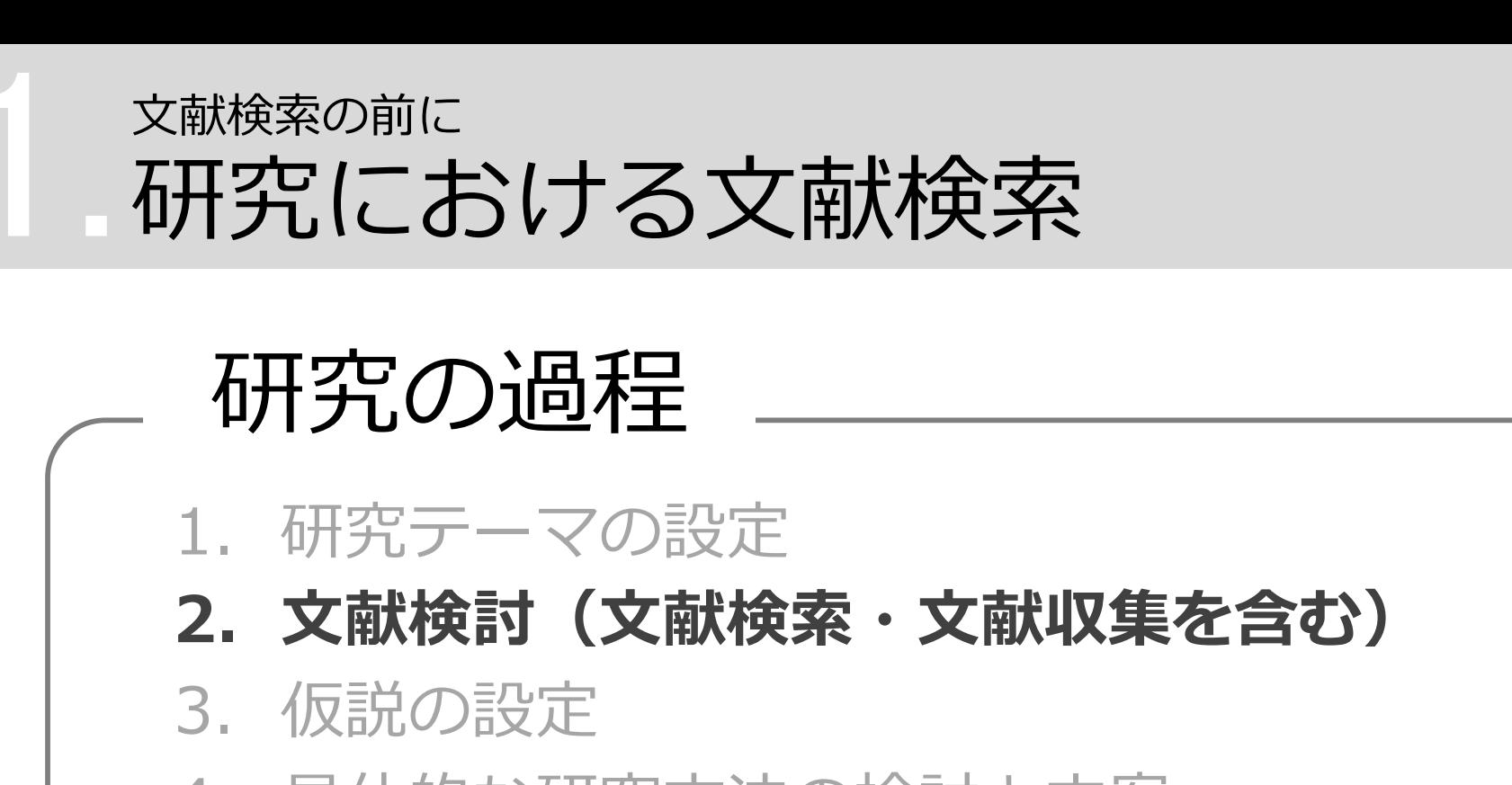

# **サチルにおける又歌使案**<br><br>4. 研究テーマの設定<br>2. 文献検討(文献検索・文献収集を含む<br>3. 仮説の設定<br>4. 具体的な研究方法の検討と立案<br>4. 具体的な研究方法の検討と立案<br>5. 予備テストの実施と研究方法の改良 研究の過程

- 
- 2. 文献検討(文献検索・文献収集を含む) 1.研究テーマの設定<br>**2.文献検討(文献検索・文献収集を含む)**<br>3.仮説の設定<br>4.具体的な研究方法の検討と立案<br>5.予備テストの実施と研究方法の改良<br>6.研究の実施(=データの収集)<br>7.データの整理・分析<br>7.データの整理・分析
- 
- 4. 具体的な研究方法の検討と立案
- 5. 予備テストの実施と研究方法の改良
- 
- 7. データの整理・分析
- 8. 研究成果の発表(学会発表・論文投稿) 看護学研究方法論 - 研究における文献検討・倫理 – 荻田美穂子先生 レジュメより

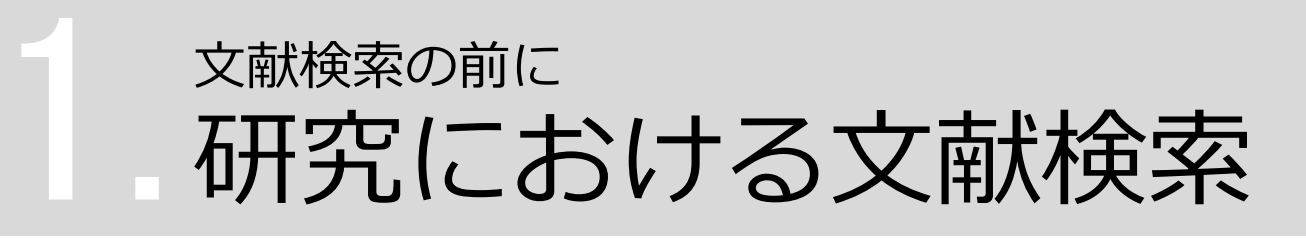

## 1) 現在までの研究状況の全体像を知る

- ・どこまで解明されているのか?
- ・何が解決していないか?
- ・どのようなキーペーパーがあるか?
- ・中心的な研究者は誰か?

## 2)自分の研究の位置づけを明確にする

・先行研究との関連をあきらかにし、オリジナリティの 根拠とする

## 3)研究のヒントを得る

・研究方法や研究デザインを参考にできる

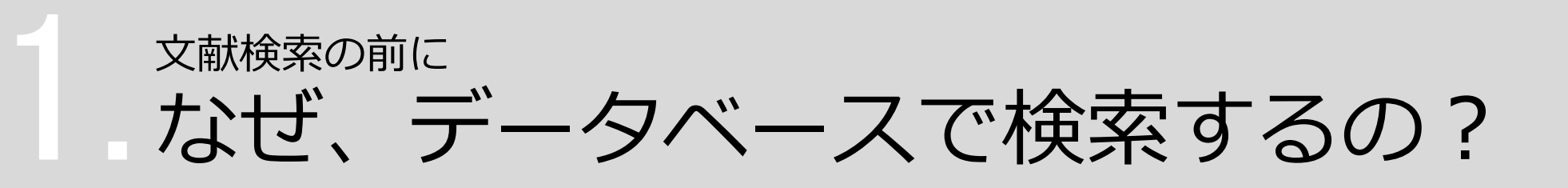

## ・信頼できる情報のみを対象に検索できる

→ Web検索で見つかる情報についても、最低限「誰が」「いつ」 書いたものかを確認しましょう。

## ・多様な検索ができる

→ キーワードを様々に組み合わせたり、条件で絞り込んだりでき ます。 しゅうしょう しゅうしょう

## ・信頼できる検索の記録を残すことができる

→ 文献検討を行う場合、検索結果だけでなく**検索方法**も問題とな ります。多くのデータベースでは、検索履歴を保存する機能を 備えています。

## 文献検索の前に 資料の特徴 **1.2**<br>1.2<br>1.5

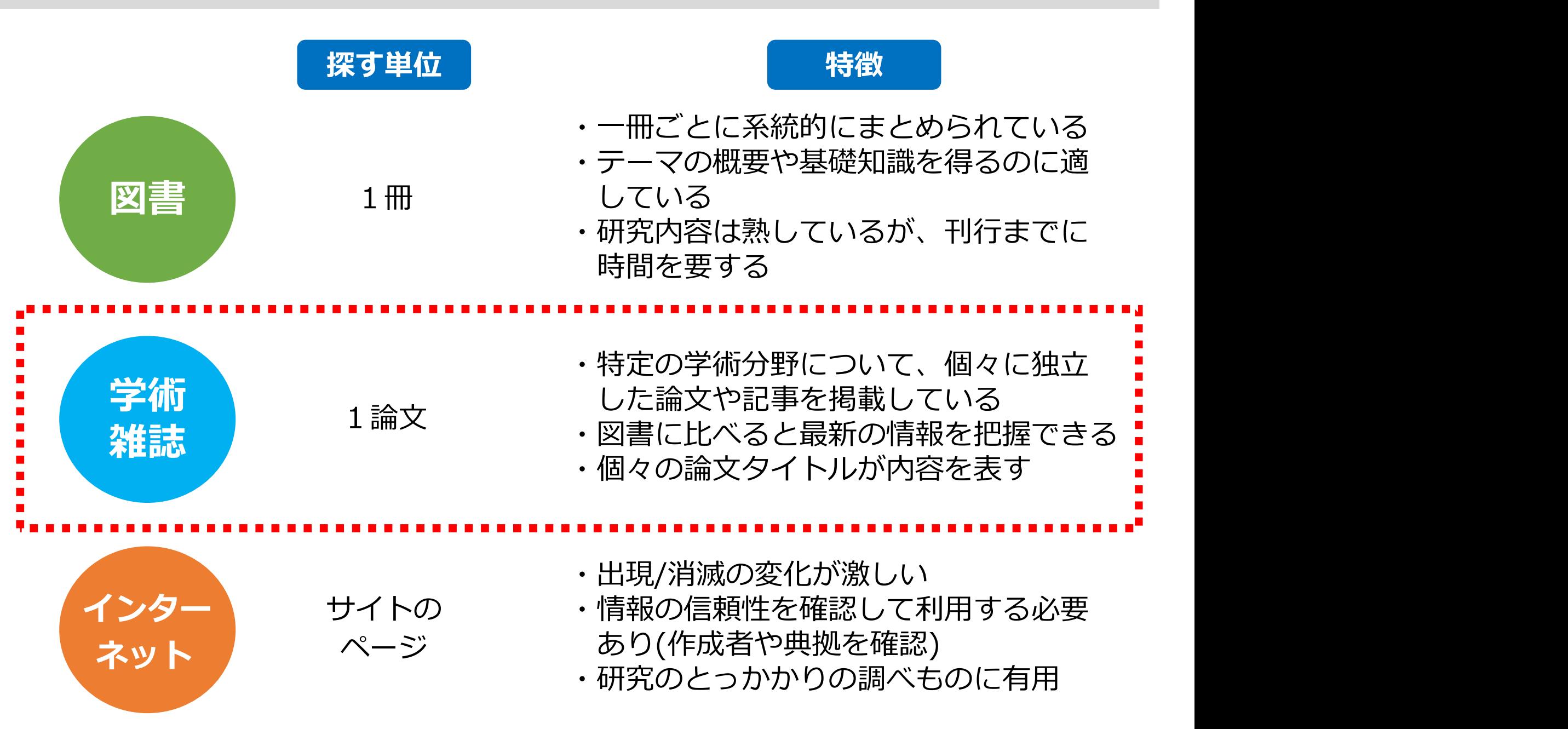

## 2. データベースを使って 文献を探す

## データベースを使って文献を探す おもな文献検索データベース  $2<sup>7</sup>$

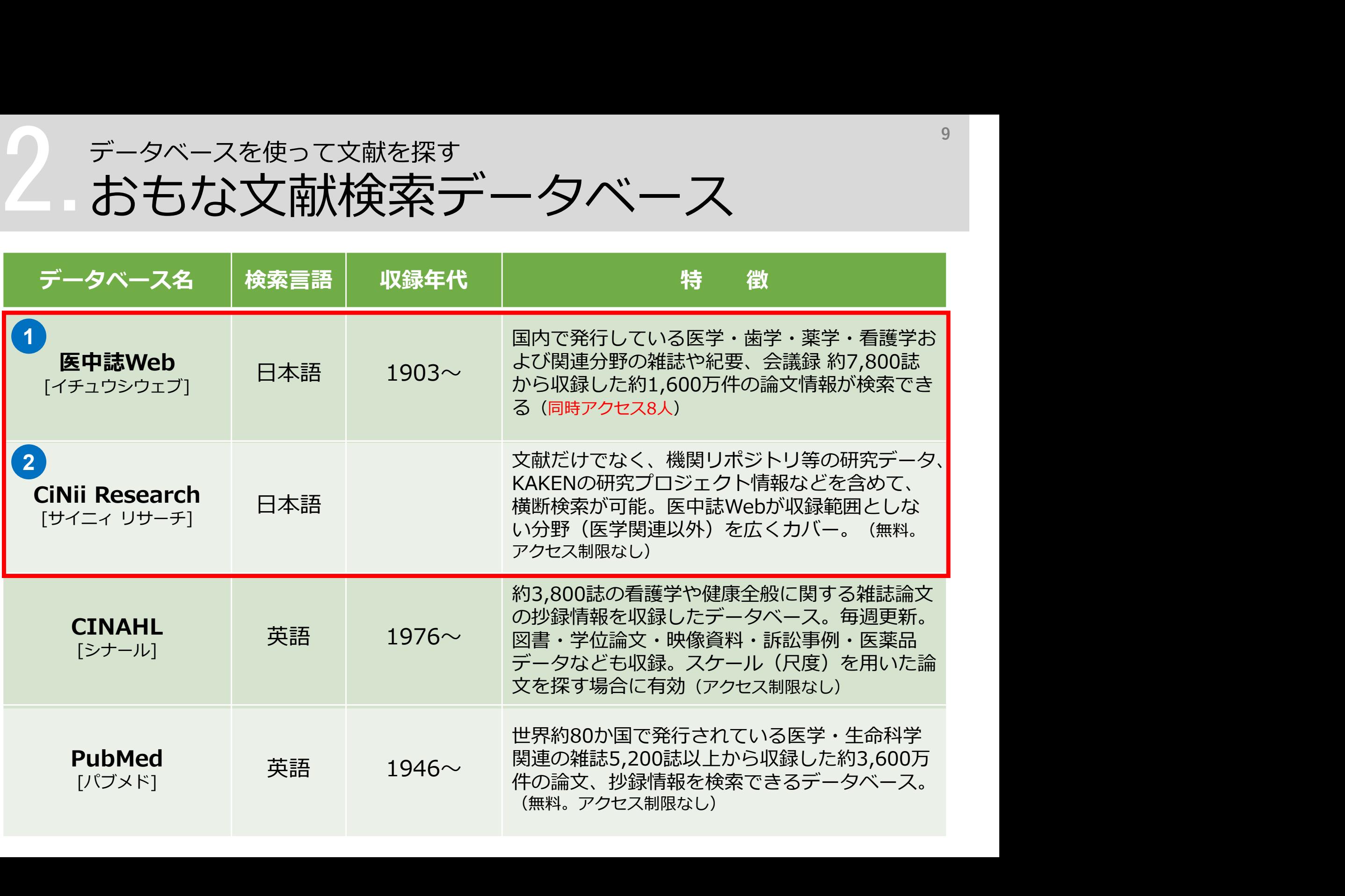

# データベースを使って文献を探す データベースを使って文献を探す<br>|医中誌Web とは<br>!  $2.5$

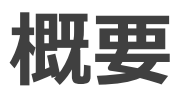

 医学中央雑誌刊行会が作成する、国内の医学論文情報の インターネット検索サービス

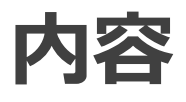

● 医学・歯学・薬学・看護学および獣医学などの関連分野 の定期刊行物 約7,800誌から収録した約1,600万件 (1903年~)の文献情報がインターネットで検索可能

### \*VPN、学認サービスを通して学外からも利用できます

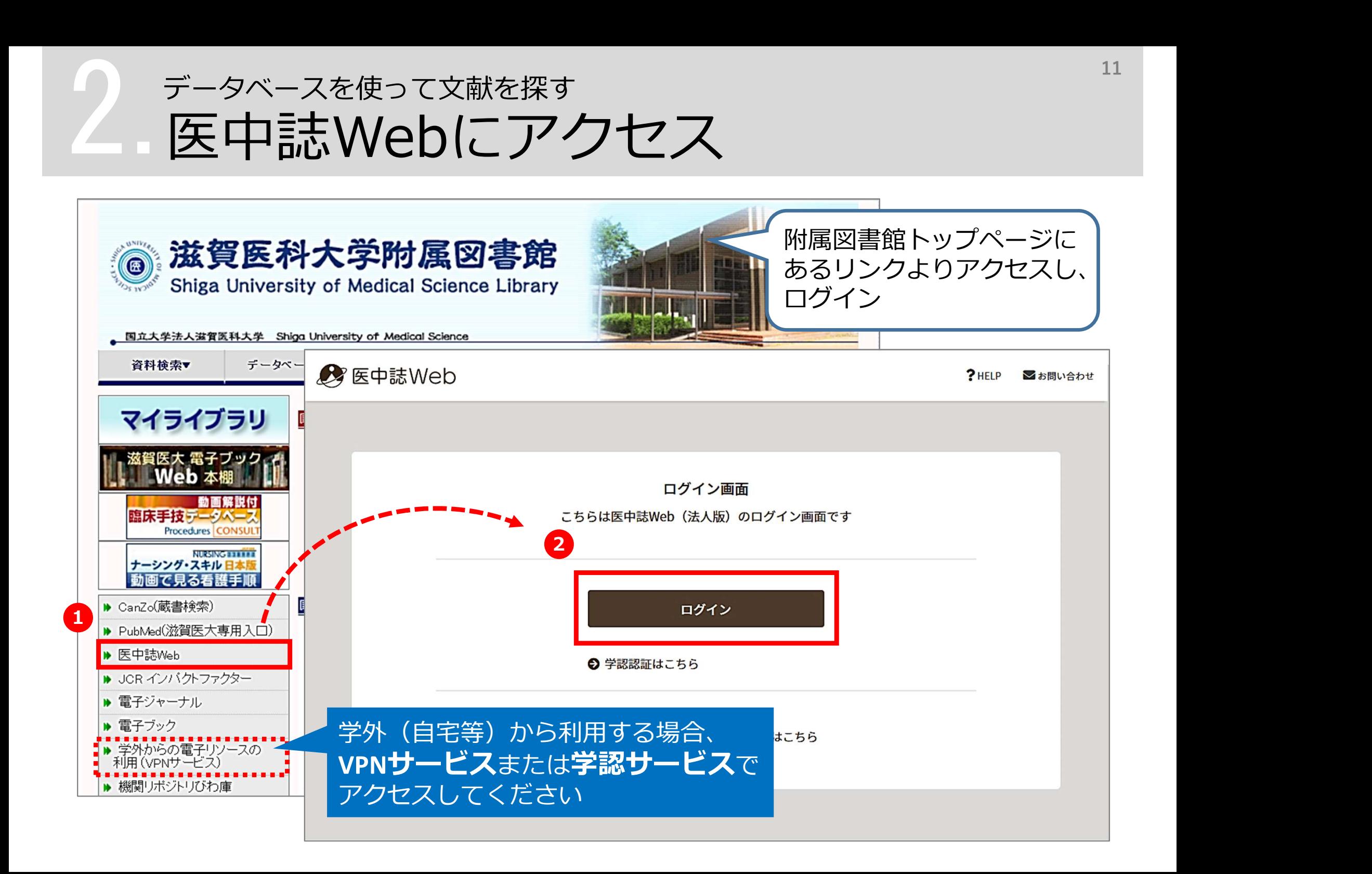

## データベースを使って文献を探す 医中誌Web 検索のルール  $2.5$

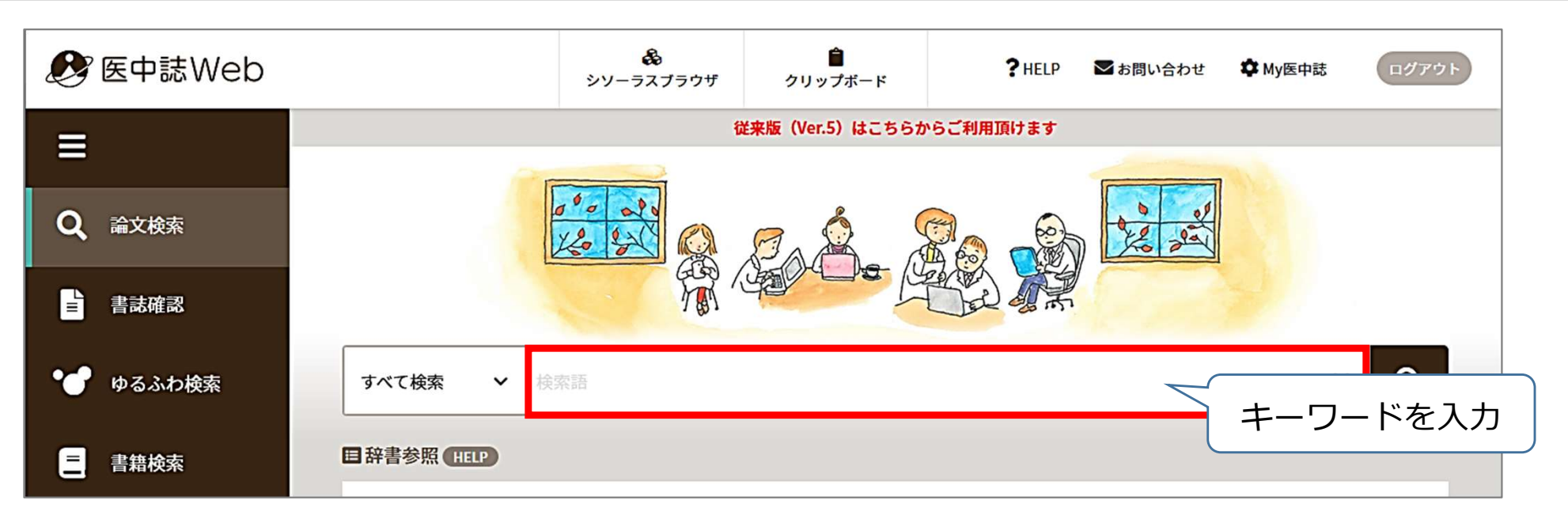

![](_page_11_Figure_2.jpeg)

![](_page_12_Picture_0.jpeg)

![](_page_12_Picture_1.jpeg)

## について書かれた論文を探す

![](_page_13_Picture_0.jpeg)

## をクリック

![](_page_13_Figure_2.jpeg)

## データベースを使って文献を探す 2. データベースを使って文献を探す<br>2. 医中誌Web キーワード検索 (2)

## 次に、「家族ケア」と入力して検索

![](_page_14_Picture_38.jpeg)

※ 検索結果数は 2023/10/18 時点のものです

![](_page_15_Picture_0.jpeg)

## 「認知症」 と 「家族ケア」 両方のキーワードを含む文献を探す

## → 履歴プラス検索 (AND検索) を使う

![](_page_15_Figure_3.jpeg)

- 
- ② 論理演算子「AND」を選択
- 3)「履歴プラス検索」をクリック

![](_page_16_Picture_0.jpeg)

![](_page_16_Figure_1.jpeg)

![](_page_17_Picture_0.jpeg)

## ヒット件数が多い!

→ 検索結果を絞り込む

![](_page_17_Picture_48.jpeg)

① 絞り込みを行う履歴にチェック 2 「絞り込み条件」を展開

## データベースを使って文献を探す 2. データベースを使って文献を探す<br>2. 医中誌Web 検索結果を絞り込む (2)

### 最近5年間に発行された、会議録以外の日本語文献に絞り込む

![](_page_18_Picture_114.jpeg)

## データベースを使って文献を探す 医中誌収録文献の論文種類  $2.5$

![](_page_19_Figure_1.jpeg)

■ 会議録 学会などで行われる研究発表の要旨、抄録 および会報

■ 原著論文 独創性、新規性のある研究論文 \*症例報告も原著論文としている

■ 解説

あるテーマについて、その分野の専門家 が解説した記事

### ■ 総説

あるテーマについて、関連文献に基づい て既知の事項、動向、研究状況、課題な どを総括的に論評した論文、または「レ ビュー」「総説」と明記されている論文 ■ 総説<br>■ 総説<br>■あるテーマについて、関連文献に基づい<br>て既知の事項、動向、研究状況、課題な<br>どを総括的に論評した論文、または「レ<br>ビュー」「総説」と明記されている論文<br>ビュー」「総説」と明記されている論文<br>※『わかりやすい医中誌Web検索ガイド』<br>第2版 p.8-9より(データは2023年1月時点)

\*『わかりやすい医中誌Web検索ガイド』

![](_page_20_Picture_0.jpeg)

• 学会、研究会や各種機関、団体で発表  $\left(\mathbf{E}\boxplus\mathbf{I}^{\text{in}}\mathbf{W}\mathbf{e}^{\text{intra}}\right)\mathbf{I}^{\text{intra}}\mathbf{I}^{\text{intra}}\mathbf{I}^{\text{intra}}\mathbf{I}^{\text{intra}}\mathbf{I}^{\text{intra}}\mathbf{I}^{\text{intra}}\mathbf{I}^{\text{intra}}\mathbf{I}^{\text{intra}}\mathbf{I}^{\text{intra}}\mathbf{I}^{\text{intra}}\mathbf{I}^{\text{intra}}\mathbf{I}^{\text{intra}}\mathbf{I}^{\text{intra}}\mathbf{I}^{\text$  $(\mathbf{E}\mathbf{\mathbb{H}}^{\frac{1}{2}}\mathbf{W}\mathbf{e}\mathbf{b}\mathbf{\mathbb{H}}^{\frac{1}{2}}\mathbf{W}\mathbf{e}\mathbf{b}\mathbf{\mathbb{H}}^{\frac{1}{2}}\mathbf{W}\mathbf{e}\mathbf{b}\mathbf{w}\mathbf{b}\mathbf{b}\mathbf{c}\mathbf{b}\mathbf{b}\mathbf{c}\mathbf{b}\mathbf{b}\mathbf{c}\mathbf{b}\mathbf{b}\mathbf{c}\mathbf{b}\mathbf{b}\mathbf{c}\mathbf{b}\mathbf{b}\mathbf{c}\mathbf{b}\mathbf{b}\mathbf{c}\mathbf{b}\mathbf{$ 

• 医中誌Webに収録されている文献デー 夕の約6割が会議録のため、研究論文、 | 1+28 | 1+28 | 1+28 | 1+28 | 1+28 | 1+28 | 1+28 | 1+28 | 1+28 | 1+28 | 1+28 | 1+28 | 2010 | 2010 | 2020 | 2020 | 2020 | 2020 | 2020 | 2020 | 2020 | 2020 | 2020 | 2020 | 2020 | 2020 | 2020 | 2020 | 2020 **有用 しんしょう しょうしょう しょうしょく** 

![](_page_20_Picture_4.jpeg)

認知症ケアチームによる不眠・不穏時指示、及びクリティカルパスの眠剤変更の取り組み (会議録)

酒井宏德(三田市民病院),松田祐一

日本医療マネジメント学会雑誌(1881-2503)23巻Suppl, Page188(2022.07)

2022278379

![](_page_20_Picture_9.jpeg)

### 会議録とは? 1.1.25 残業短縮への取り組み 「千葉大学 医学部 財産病院 医療安全管理部 ○白瀬 第、坂手 佐千子、藤木 茂葉、林 同輔、河原 義文、松本 裕子 時の疑負入院が多く、日熱帯が 300455 D-白い思有に対し弁み事項PサソビULOI か快約された。<br>【は後】※※実践は(\*\*はメや東の東華法史)\*\*(\*)使物創建としデネの表述方義 これだけ! を探したいときは、「会議録除く」が にて使用中の自己回回収装置では、以前よりメーカ料自の形状のリサーバ上部が現<br>ポートから、微量なエアーが混入する予約があり、対応第として使用前のリークを実施してきた。<br>エックを実施してきた。今回新たに多量のエアー混入による血浸回収因難事例を経<br>魅したので、経緯と再発時の早期発見を目的とした使用前のリークチェックの有用 性について報告する。 性について程音する。<br>【血液因収因度事例の状況】手術開始前の自己血区収装置因素のリークチェック時<br>また再事例ともに、自己血周収装置の気泡地抑益が作動し口一ラポンプの動性が停止<br>また再考めた。術中の使用は困難であると判断した。早急に製造番号の異なる回路セ<br>止するため、術中の使用は困難であると判断した。早急に製造番号の異なる回路セ ため、不穏時指示薬についても変更を行った。<br>し方法1新たな不眠時指示薬を作成するにあたり、BZRAの代替薬を検討し、オレキシンの<br>愛者外括抗薬であるレンポレキサント、対今つ薬のトラゾドンを使用することとした。<br>不能特徴活薬で対応で表意をさの示認を得て、密前夜の BZRAの処方を削除し、新規<br>不能特徴事具会や認知症ケアチームによる研修会で察及を行った。不疑特徴示薬は日中<br>師に各種委具会や認知症ケアチームによる研修会で察及を行った。不疑特徴 に3の265、作中の地内は西京(8のこれは)に、千かい地位をワツ共体のHBFで、タイル及換を実施し、血液因役作業を再開した。<br>【対応及び対策】本事例では、国語の使用前リークチェックにより執刀前に発見、回<br>議交換を実施することが可能であり、リークチェックに関してマニュアルに明文化<br>し、手技の標準化を図った。また院内の医療安全管理室を介して、医療事故情報収<br>し、手技の標準化を図った。また院内の医療安全管理室を介して、医療事故情報収 と夜間に使用する英則を区別し、夜間には催眠・鎮静作用のある抗精神病薬が使用でき 集実業事例報告システムに報告を行った。 会議録の例 【結果】不眠時指示薬とクリティカルパスの総割を見直し、新規の不眠時指示薬を作成 、数がすることでも2FA が漠然と処方されないようになった。また、新規不穏時指示葉には、<br>まり、表面不穏時には建設・鎮静作用のある実剤が使用できるようになった。<br>【結論】今回の取り組みが B2FA による有害事象の回避や夜間仕ん妄の改善につなが た。 う夜か(久が真なるウリー) (の試用も快<br>な血液回収薬務体制の整備を目指したい。 「結果として医療安全に寄与すると期待される。今後、その効果を検証していく予定  $1 - 1 - 24$  $1 - 1 - 27$ 放射線装置・関連機器の始業前チェック 医療安全室主導型の内服薬管理の見直しの意義について 社会医療法人神調記念会神調記念病院 一般財団法人津山慈和会津山中央病院 ○ 注蒙 徽也 ○請還 前芝、藤木 茂篤、林 同輔、河原 義文、松本 裕子 当院は 333 床の急性期病院で救急医療と癌拠点病院として地域の中核的な役割<br>を果たしている。私は2年前から医療安全を担当し、安全な医療の提供には個々の 【背景】放射線装置や関連機器の起動・動作確認などを行う始業前チェックは、患者 いの安全な医療の提供·機器の精度管理などに於いて欠かすことのできない重要 て本だしくいる。Aは・そキ刑がつめ度を定さ付コい、女エムは摩い台で出しは同々の<br>基本安全確認行為とチーム医療の実践が必要と考えている。今回、医療安全室主導<br>- 当院のインシデントレポートの約 30%は装別に被達し、そのうち約6割は内服<br>- 聖に関するものである。当院では7年前の菓子カルテ更終の折に、屋楽管理は紙べ な業務である。しかし、当院の放射線技術部には、一般提影·DR·CT·MRI·血管 、未知くり、様々な種類の機器が教多くあるため、常常の起動・動作確認に長時間を表現し、様々な種類の機器が教多くあるため、装置の起動・動作確認に長時間を実え、標本な種類が、<br>また、密熱の早出出動で、始業前チェックを行っていた。また、機器の数・種類が<br>多いため、起動の順序や確認項目を覚えきれず、機器動作不備による業務支障がし ばしばあった。そこで、実務開始時間には、いつも安全な医療を提供できるように、<br>抽茶前チェックの見直しを実施した。<br>【対策と活動】①始業前チェックを勤務者である前日からの当直技師の業務とする。 い!!!や...のAPA で、APA をごろながら、APA で、APA で、APA をごろうに、安楽的に、アプレントのアプレントで、また、CHI は、SAPA をごろうに、安全のアプレントをごろうに、<br>アエックのチェック表を作成・使用する。①当直技師が、余裕を持って午前?時頃<br>から始業前手で、このために、対策前後で始業前チェックの実施状況の調査とスタッ<br>り組みの規束評価のために、対策前後で始業前チェックの実施状況の調査とスタッ にアンケートを実施 Fームを立ち上げ、作業の『単純化』「見える化」を共通のコンセプトとして会議を

。<br>これらのシステム変更は 2022 年4月からの実施予定である。 事前のシミュレ - ニにら30メンカイ真文はことに4年1月がついたので、中のマーキのマーチョンでは利40%の改善効果が見込まれている。このような医療安全室主導型<br>のシステム改善の意義とは、内服管理の見直しをひとつのきつかけとして、軽負全<br>真が改めて自らの基本安全確認やチーム医療の大切さを意識すること自体にある<br>と思う。そして安全な医療の提供に力を尽くそうとする行動の積み重ねこそが病院 全体のステップアップにつながると考える。

「話果」始業前チェックの実施状況の変化は、対策前調査で実施忘れの多かったモダ<br>【話果】始業前チェックの実施状況の変化は、対策前調査で実施忘れの多かったモダ<br>で、スタッフは、対策によって始業前チェックを行うエリアと項目の内容が把握で

て、ベディバ・バホによっての場所アニシアでのブランスの一部のPHBのPHBの<br>【まとめ】始業前チェックを当面技師の実務とした事で、暗黙の早出出勤は病くなく<br>り、チェック表に従い、エリアごと、指示順に確認・作業することで、能動順序の<br>関連いや確認の選れが無くなり実務改善へとつながった。また、午前7時頃からチ ェックを開始することで余裕を持って、始業前チェックを行うことができ、業務開<br>効時間には、安全な医療が提供できるようになった。

## データベースを使って文献を探す 医中誌Web 検索結果の確認  $2.5$

## 検索結果の表示形式、ソート順、件数を変更できる

![](_page_21_Figure_2.jpeg)

データベースを使って文献を探す 医中誌Web 検索結果の確認(詳細)  $2.5$ 

![](_page_22_Figure_1.jpeg)

## データベースを使って文献を探す <sup>24</sup> 2.

![](_page_23_Figure_1.jpeg)

## !注意!

- ・本学では、同時に8人までアクセス可能
- ・ブラウザの「×」をクリックして終了すると、 しばらくアクセスが継続して、次の人が ログインできなくなる

![](_page_23_Picture_5.jpeg)

# データベースを使って文献を探す <sub>データベースを使って文献を探す</sub><br>CiNii Research とは<br><u>.</u>  $2.5$

![](_page_24_Picture_1.jpeg)

- 国立情報学研究所が提供する無料のデータベース
- 文献情報だけでなく、研究データや研究プロジェクト 情報などを含めて、横断検索が可能

## 内容

- 文献情報では、医中誌Webが収録範囲としない分野 (医学関連以外)を広くカバー
- 論文本文へナビゲートするリンク機能もある

## データベースを使って文献を探す CiNii Research にアクセス

![](_page_25_Picture_37.jpeg)

## データベースを使って文献を探す データベースを使って文献を探す<br>CiNii Research キーワード検索~検索結果一覧<br>!:「高齢者」の「QOL」について書かれた論文を探す 27  $2.5$

## 例題:「高齢者」の「QOL」について書かれた論文を探す

![](_page_26_Figure_2.jpeg)

## データベースを使って文献を探す  $2.5$

![](_page_27_Figure_1.jpeg)

データベースを使って文献を探す 各種データベースへのアクセス方法 - ラ<br>イ<br>エ

![](_page_28_Figure_1.jpeg)

## データベースを使って文献を探す データベースを使って文献を探す<br>
CINAHL (シナール)

![](_page_29_Figure_1.jpeg)

①「CINAHL」にチェック ②「続行」ボタンをクリック ※もしくは「CINAHLI の文字をクリック

![](_page_30_Figure_0.jpeg)

![](_page_31_Picture_0.jpeg)

### まずは検索してみて...

![](_page_31_Figure_2.jpeg)

### 件数だけでなく、タイトルや抄録も見て、どんな文献がヒットしたのか確認!

## 検索語の検討&検索式の見直し

![](_page_31_Picture_5.jpeg)

- 
- ✔ 他の言い方はできないか、違う言い回しは?
- ✔ 別のキーワードも追加してみる?

## 3. 文献を入手する

## 文献を入手する くるくるLinker 3.

## 例:医中誌Webで検索して見つけたこの文献を読みたい 文献番号:2023045720

独居の認知症高齢者への認知症の症状の進行段階に合わせた支援 地域包括支援センター看護職のインタビューより(原著論文)

林 純子(埼玉県立大学 大学院保健医療福祉学研究科), 林 裕栄, 善生 まり子, 張 平平 日本地域看護学会誌(1346-9657)25巻2号 Page13-22(2022.08)

目的:地域包括支援センターの看護職が行う独居の認知症高齢者の症状の進行段階に合わせた支援内容を明らかにする.方法:地域包括支援 センターでの経験年数5年以上の看護職10人を対象に半構造化面接を行い、得られたデータを質的記述的に分析した.結果:6つのカテゴ リー,36のサブカテゴリー,109のコードが抽出された.看護職は認知症高齢者の【現状を把握し今後の進行状態を予測する】ことから必要 な支援を選択していた.看護職は【困っ…もっと見る】

![](_page_33_Figure_5.jpeg)

## 文献を入手する くるくるLinker ~Step1.~ 3.

![](_page_34_Figure_1.jpeg)

![](_page_35_Picture_34.jpeg)

## 文献を入手する つ<br>こくるくるLinker ~step2.~

### 文献番号:2022156298

![](_page_36_Figure_2.jpeg)

![](_page_37_Picture_0.jpeg)

### 文献番号:2022086758

![](_page_37_Picture_71.jpeg)

![](_page_38_Picture_0.jpeg)

4. まとめ

![](_page_40_Picture_0.jpeg)

## <文献検索の意義>

- ・現在までの研究状況の全体像を知る
- ・自分の研究の位置づけを明確にする
- ・研究のヒントを得る
	- → 先行研究(すでにある事実や他の人の見解)を正確に理解し、 それを踏まえ、オリジナリティのある研究を!

### <データベースを検索する必要性>

- ・信頼できる情報のみを対象に検索できる
- ・多様な検索ができる
- ・信頼できる検索の記録を残すことができる
- → 先行研究(すでにある事実や他の人の見解)を正確に理解し、それを踏まえ、オリジナリティのある研究を!<br>- それを踏まえ、オリジナリティのある研究を!<br>|**データベースを検索する必要性>**<br>信頼できる情報のみを対象に検索できる<br>多様な検索ができる<br>→ 引用、および参考文献等に挙げる情報は、その出所を明示する<br>→ 引用、および参考文献等に挙げる情報は、その出所を明示する<br>必要があるため、文献検索結果の再現性が重要! 必要があるため、文献検索結果の再現性が重要!

## ありがとうございました

~ わからないことがありましたら、 お気軽にお尋ねください ~

# 滋賀医科大学 附属図書館 利用支援係<br>hqjouser@belle.shiga-med.ac.jp<br>077-548-2080 hqjouser@belle.shiga-med.ac.jp 077-548-2080